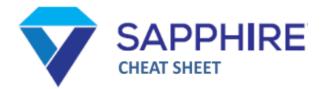

# ACCESS

To access Sapphire, click the app button on your iPad's home screen, or go to sapphire.acchs.info in any web browser.

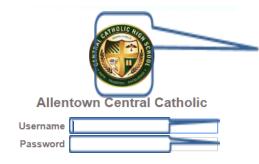

Make sure you see our logo. If not, you're trying to sign in to the wrong site

Username (FirstNameLastName) Password (Student ID #)

#### NAVIGATION

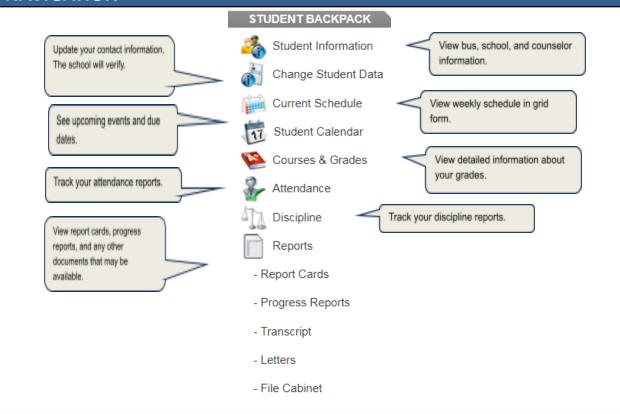

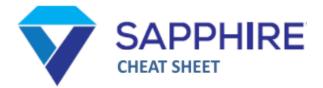

# **CLASS VIEW**

To view the details of a class, click on the title. You can click on the current marking period to view your grade report. Any information on the web portal has been made visible by your teacher.

| Joomir Assignments we () low sky erwower)                                                                                                    | Sow Non-Graded Classes      Course Tills     Cp Anal     Cp Anal    Cp Analysis     Cp Theology 2       Course Tills       Course Tills       Course Tills       Course Tills       Course Tills       Course Tills       Course Tills       Course Tills       Course Tills       Course Tills       Course Tills       Course Tills       Course Tills                                                                                         Color Course Tills     Color Color                                                                                                    |                                                                                                    | E Courses &                 | Grades                                 |                                              |  |
|----------------------------------------------------------------------------------------------------|----------------------------------------------------------------------------------------------------|----------------------------------------------------------------------------------------------------|-----------------------------|----------------------------------------|----------------------------------------------|--|
| Course Title   Cp Ard 2   Cp Aren's Sudias   Cp Chemistry   Cade Physed   Cade Physed <td>Course Table   C p. Ar.2   C p. Area: Studies   C p. Chemistry   C and Physed   C and Physed   C and Physed   Music Appreciation   Heath   C p. English 2   C p. Theology 2   Provement of the study is a state of the state of the state o</td> <td></td> <td>Allentown Centra</td> <td>al Catholic</td> <td></td> <td></td> | Course Table   C p. Ar.2   C p. Area: Studies   C p. Chemistry   C and Physed   C and Physed   C and Physed   Music Appreciation   Heath   C p. English 2   C p. Theology 2   Provement of the study is a state of the state of the state o                                                                                                    |                                                                                                    | Allentown Centra            | al Catholic                            |                                              |  |
| C. p. Ar. 2   C. p. Are. Studies   C. p. Chemistry   C. cod. Phys.ed   C. cod. Phys.ed   C. cod. Phys.ed   C. p. English 2   C. p. Func. Analysis   C. p. Tunck analysis   C. p. Tunck analysis   Control of the state of the state of the stat                                                                                                    | Co Art 2<br>C Art 2<br>C |                                                                                                    | Show Non-Graded Classe      | 5                                      |                                              |  |
| Cp Amer Studies<br>Cp Amer Studies<br>Cp Censisty<br>Co-ed Physed<br>Muice Appreciation<br>Heath<br>Cp English 2<br>Cp Func Analysis<br>Cp Theology 2                                                                                                    | G pArer Studies<br>G pArer Studies<br>G pAr                                                                                                    |                                                                                                    |                             | Course Title                           |                                              |  |
| Cp Chemisty   Cad Physed   Cad Physed   Music Apresation   Faith   Cp Fund Analysis   Cp Theology 2   For a construction of the second of the second of the                                                                                                    | C C Chemistry   C - ed Physed   Coed Physed   Music Aprecation   Hath   C D Falsh 2   C T Preciogy 2   Control Control Co                                                                                                    |                                                                                                    | Cp Art 2                    |                                        |                                              |  |
| C-ced Physed   Music Appreciation   Health   C E English 2   C F Theology 2   () Theology 2                                                                                                    | Careed Physed   Careed Physed   Music Appreciation   Health   C DE Diglish 2   C DE Trace Analysis   C DT Theology 2   Construction   Construction Construction Construction                                                                                                    |                                                                                                    | Cp Amer Studies             |                                        |                                              |  |
| Code Dysed   Music Appreciation   Health   Cp English 2   Cp Theology 2   The code of the second second seco                                                                                                    | Coed Physed   Music Appreciation   Health   Cp English 2   Cp Theology 2   Theorem The Coed Physed Physed Ph                                                                                                    |                                                                                                    | Cp Chemistry                |                                        |                                              |  |
| Image: Section in the set in the section in the set in the section in the section in                                                                                                    | Image: Section in the set in the section in the section                                                                                                    |                                                                                                    | Co-ed Phys-ed               |                                        |                                              |  |
| Heah   Cp English 2   Cp Tuno Analysis   Cp Theology 2   Set Set Set Set Set Set Set Set Set Set                                                                                                    | Heah   Cp English 2   Cp Encloagy 2   () Cp Telcoagy 2 () Cp Telcoagy 2                                                                                                    |                                                                                                    | Co-ed Phys-ed               |                                        |                                              |  |
| C p Engish 2<br>C p Func Analysis<br>C p Theology 2                                                                                                    | C p Engish 2<br>C p Func Analysis<br>C p Theology 2                                                                                                    |                                                                                                    | Music Appreciation          |                                        |                                              |  |
| C p Func Analysis<br>C p Tueology 2                                                                                                    | C p Func Analysis<br>C p Tueology 2                                                                                                    |                                                                                                    | Health                      |                                        |                                              |  |
| Control Control Contro                                                                                                    | Control Control Contro                                                                                                    |                                                                                                    | Cp English 2                |                                        |                                              |  |
|                                                                                                    |                                                                                                    |                                                                                                    | Cp Func Analysis            |                                        |                                              |  |
| Control                                                                                                    | Control   Control   Control   Control   Control   Control   Control   Control   Control   Control   Control   Control   Control   Control   Control   Control   Control   Control   Control   Control   Control   Control   Control   Control   Control   Control Control Contro                                                                                                    |                                                                                                    | Cp Theology 2               |                                        |                                              |  |
| Image: Second second second                                                                                                    | Image: Section of the field of the field of the fiel                                                                                                    |                                                                                                    |                             |                                        |                                              |  |
| Conse Info Conse Info                                                                                                    | Conse Info       CP Descry U112.2.7. Contrology. The Maximum of Const         Conse Info       CP Descry U112.2.7. Contrology. The Maximum of Const         Difference Const Construction       Difference Construction         Difference Construction       Difference Construction         Difference Construction <t< th=""><th></th><th></th><th></th><th></th><th></th></t<>                                                                                                    |                                                                                                    |                             |                                        |                                              |  |
| Cause Hole Cause Hole                                                                                                    | Conce Indo Conce Indo                                                                                                    | Jpcoming Assignments wat (7): Due today or bonarrow (5)                                                                                                    |                             | 623/21                                 | Sila nag                                     |  |
| Parameter let grup por Canab dealer let an por por para let grup he grup he grup he grup he let an let an ever por belag from the Guesse set grup he B bagins. USCOB MARRE USCOB MARRE USC 1 VocAn on the Fail O VocAn Objectives for 6913 - 6917 VocAn Objectives for 6913 - 6917 VocAn Objectives for 6913 VocAn Objectives for 6913 VocAn Objectives for 6913 VocAn Objectives for 6913 VocAn Objectives for 6913 VocAn Objectives for 6913 VocAn Objectives for 6913 VocAn Objectives VocAn Objectives Voc                                                                                                    | Parene de régi par d'arre Solitante de paragre regis de paragre de paragre de paragre de la Solitation Parage en paragre de paragre de la Solitation de la Solitatione de la Solitation de la Solitation de la Solitation de la So                                                                                                    | Jocoming Assignments werp: Savada or some di                                                                                                    |                             | 92221<br>Adding to Hour To Bandhout    | <br>na na na na na na na na na na na na na n |  |
| 2 Weekly Objectives for (9):13 - 9917                                                                                                    | 2 Weshy Objectives for 6913 - 6917                                                                                                    | Appointing Assignments are (i) to any memory and (ii) and any memory and (iii) and any memory and (iii) and any memory and (iii) and any memory and (iii) and (iii) an | e                           | 9227<br>Millio Harris Marine<br>Marine | una una de<br>Transita<br>North              |  |
| Weakly Objectives for 0513 - 0917<br>Indial are por Joint qualities for weak, par MoT see por setted and accounts areas to incl                                                                                                    | Vexably Objectives for 6913 - 5917<br>module or you channel waters for the water, you float an you stated and issues the set                                                                                                    | Apporting Assignments with the data wave of the server of the server of  | est-up an appointment time. | LOUI                                   |                                              |  |
|                                                                                                    |                                                                                                    | Decoming Assignments with the server in the server in the  | est-up an appointment time. | LOUI                                   |                                              |  |
|                                                                                                    |                                                                                                    |                                                                                                    | set up an appointment time. | LOUI                                   |                                              |  |

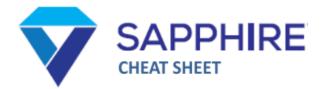

## Dropbox

When a teacher wants to collect an assignment online, they will set up a dropbox for your class. When you are ready to submit the assignment, click on the dropbox in their class webpage and complete the form, like the one below. You can attach a file, or type (or paste a link) in the text box. When finished, click "Submit."

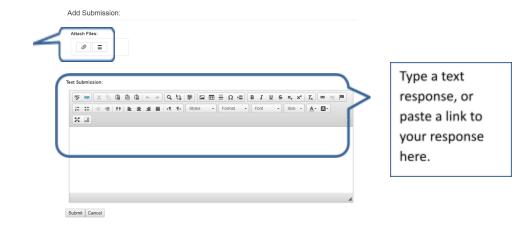

# Troubleshooting

Occasionally, you may experience problems when using Sapphire. Below are some issues that we have seen and solutions or "work-arounds" to help you accomplish your task.

### <u>I can't log in</u>

When logging into Sapphire,

- 1. First, make sure you are on the correct login screen. It should have the school logo. If not, go to <u>sapphire.acchs.info</u>
- If you are on the correct page, make sure you are using the correct login info. Your username is your FirstNameLastName (no period, no space); your password is your 5-digit student ID number.
- 3. If you still can't login, email helpdesk@acchs.info and come to the Media Center for assistance.

#### I forgot my password

Your password is your 5-digit student ID number.

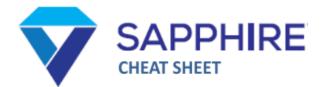

#### Sapphire logs me out when I try to open an attachment

For security reasons, Sapphire has an automatic logout feature. If the time & date settings on your iPad are not set correctly, then you might get logged out when trying to open an attachment. To fix this:

- 1. Navigate to Settings > General > Date & Time. Toggle 24-hour time off. Toggle "Set Automatically" on and make sure the time zone is New York. Log out of Sapphire, log back in and try again.
- 2. If that doesn't fix the issue, try using a different web browser (Chrome or Safari) than what you were using.
- 3. If you still cannot download but someone else in class can, as a temporary fix, ask them to share the document with you (either through Google or email).
- 4. Please email helpdesk@acchs.info and come to the Media Center for assistance.

#### Sapphire dropbox can't access Google Drive

Google updated their security settings in May 2018, making it difficult for programs to access Google Drive. Sapphire is currently working to fix this. In the meantime you'll get an error message when trying to submit from Drive. To get around this, try the following:

- 1. In the dropbox, click the attachment icon (paperclip) and select "Browse." From your list of available locations, choose Drive and select the file you want to submit. Tap add file and submit.
- 2. If that doesn't work, go into Google Drive, find the file that you want to share. Tap the three dots next to the file name, select "Get Shareable Link." Copy the link and paste it into the Sapphire dropbox.
- 3. If neither of those options work, please email helpdesk@acchs.info and come to the Media Center for assistance.